## Inhaltsverzeichnis

## Inhaltsverzeichnis

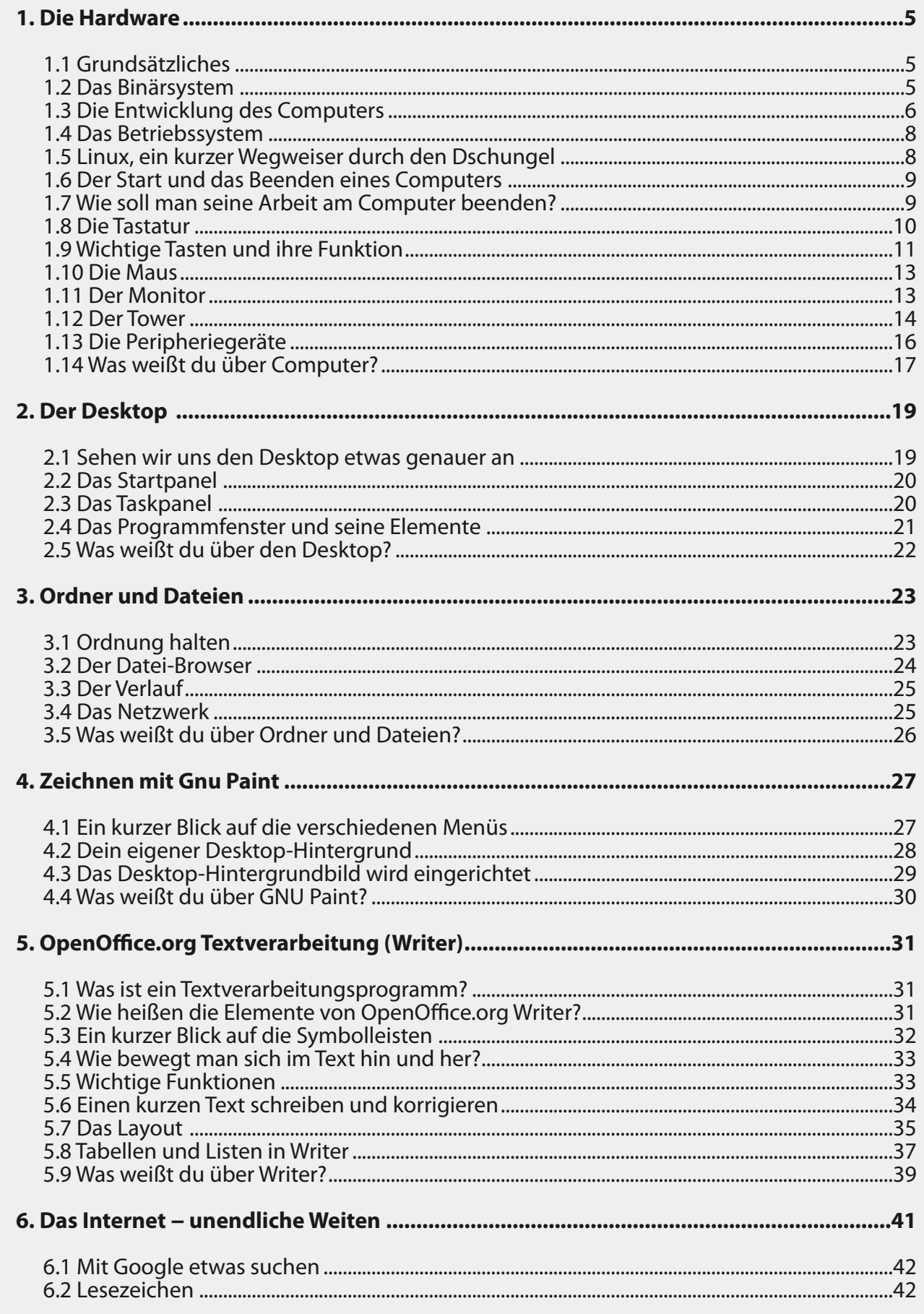

 $\rightarrow$ 

 $\overline{\mathbf{3}}$ 

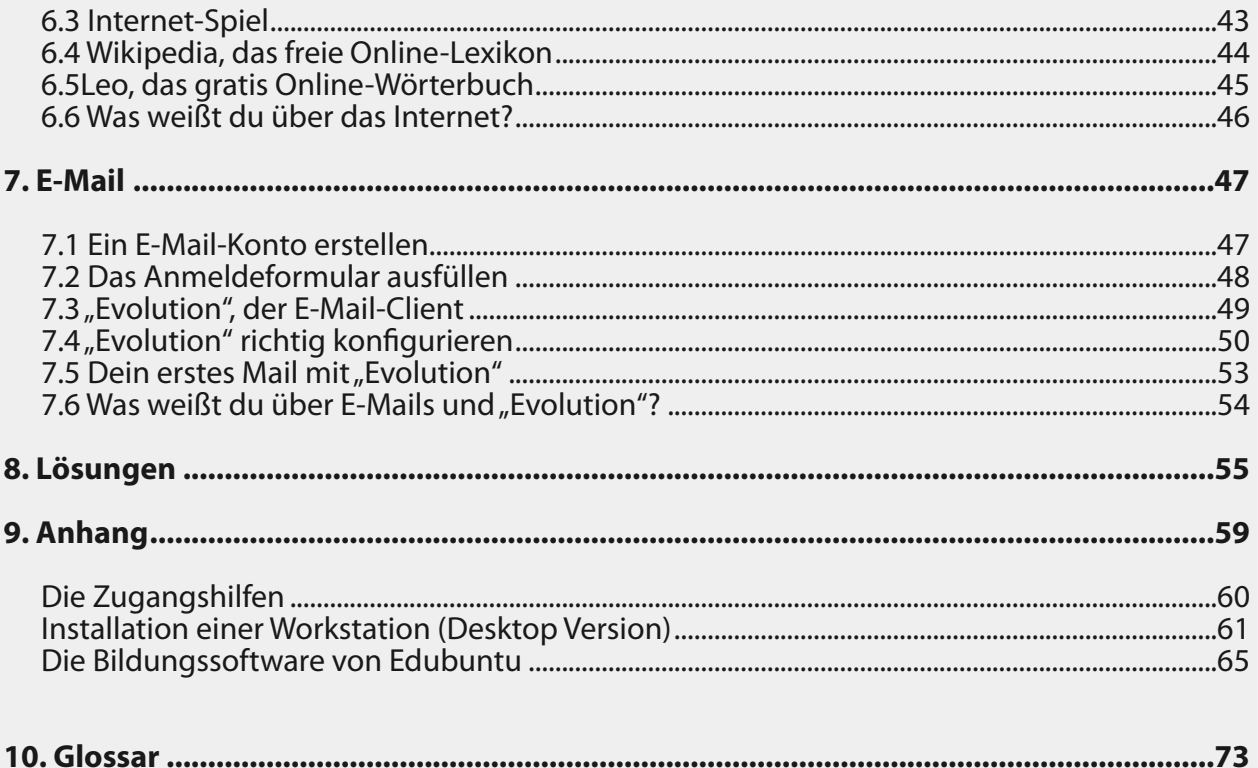

 $\rightarrow$ 

 $\downarrow$